# **A Web-Based, Open-Access Satellite Receiving Station - Interim Report**

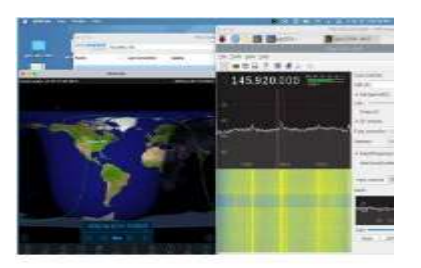

# **A 21st century project of engagement and inspiration**

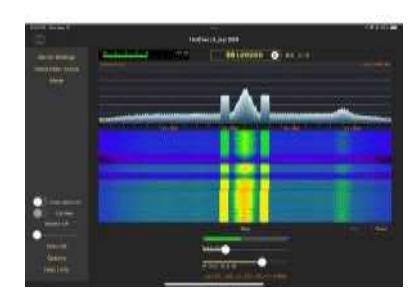

**Joseph DiVerdi, PhD, MBA** 

**Fort Collins, CO USA 15 October 2022** 

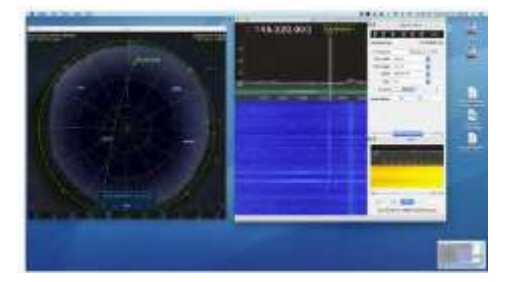

# NoCO Amateur Radio Club NoCO Amateur Radio Club<br>June 2022 Fort Collins, CO

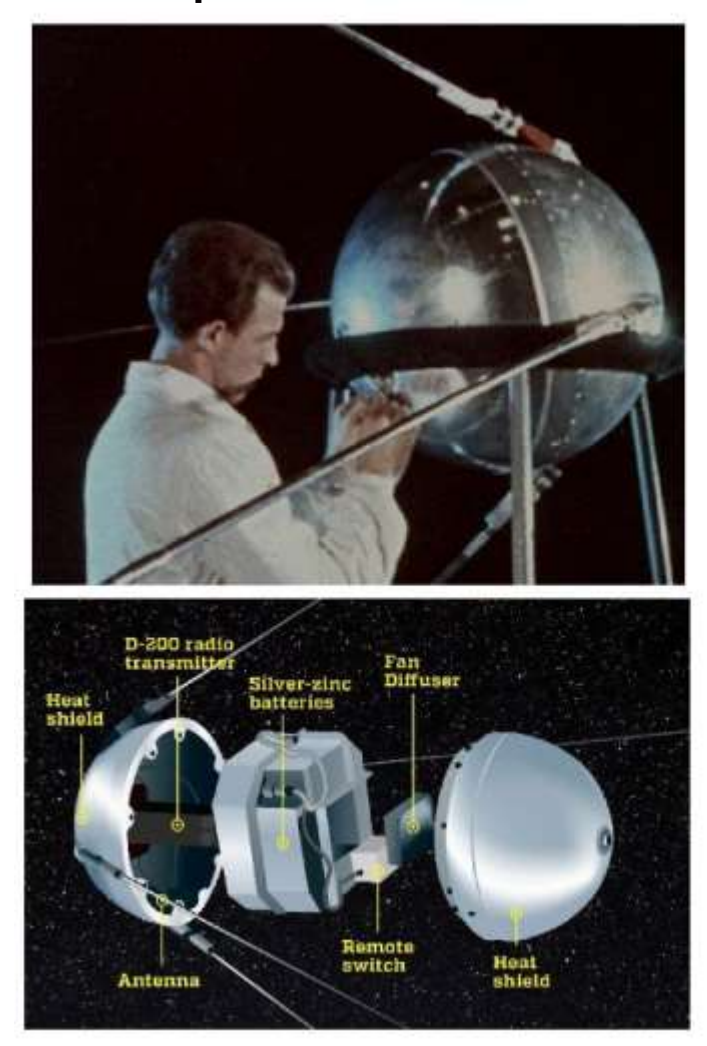

# Explorer 1

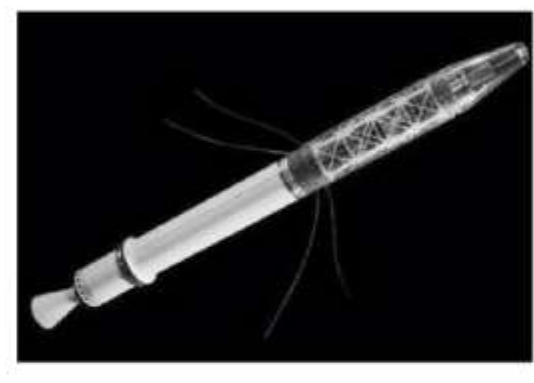

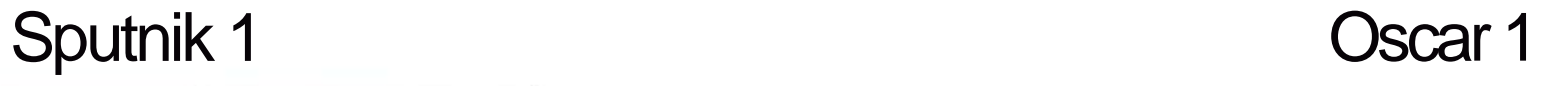

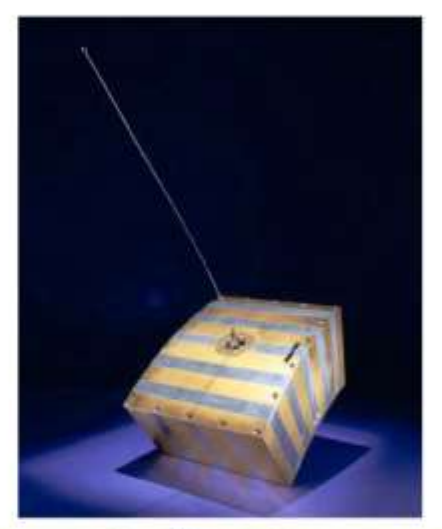

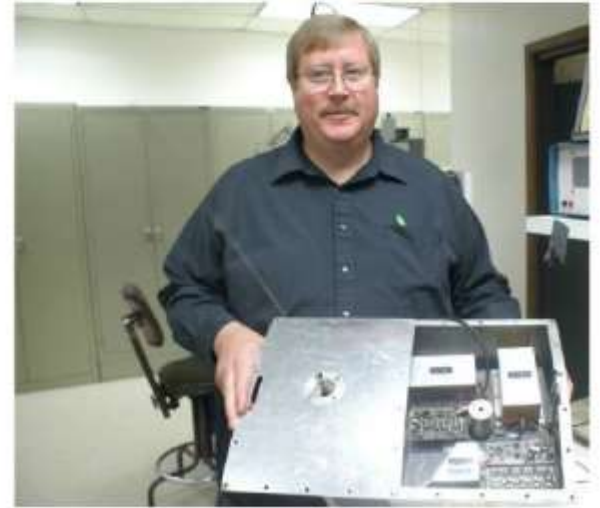

**INSCAR L.TA JANE DACAN** on to tried it was re on of and foreign two List 4 drug y kara-se the first free-of the ANN, mast ng is its ser forbia ao begar so il milionito in .19. Khrystyles the ting the bird op

## In Frequent Use by Amateurs NoCO Amateur Radio Club NoCO Amateur Radio Club

June 2022 Fort Collins, CO

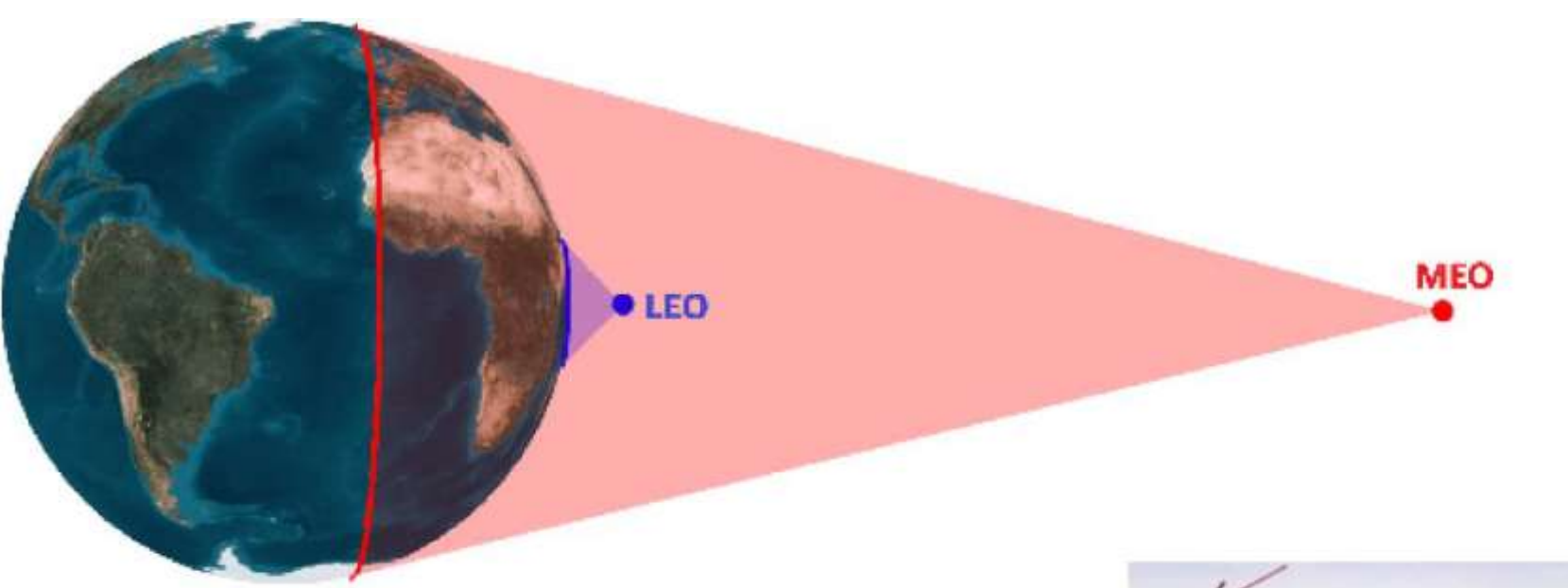

Used to extend VHF & UHF range. "Extreme Antenna Elevation"

Interesting session at ARRL Hamfest, Held at Archer, WY on 7 Oct 2022

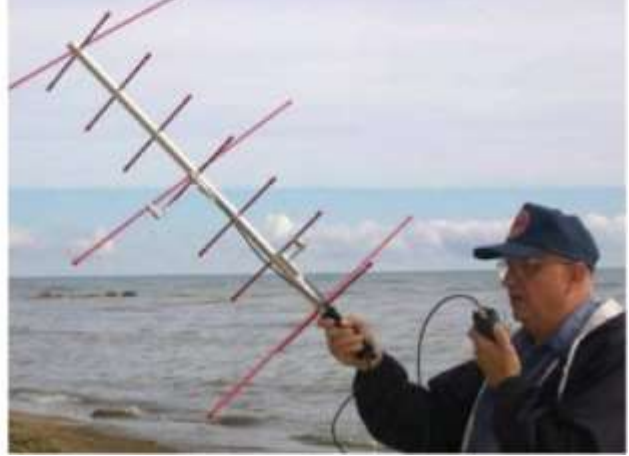

## In Frequent Use by Amateurs & Others

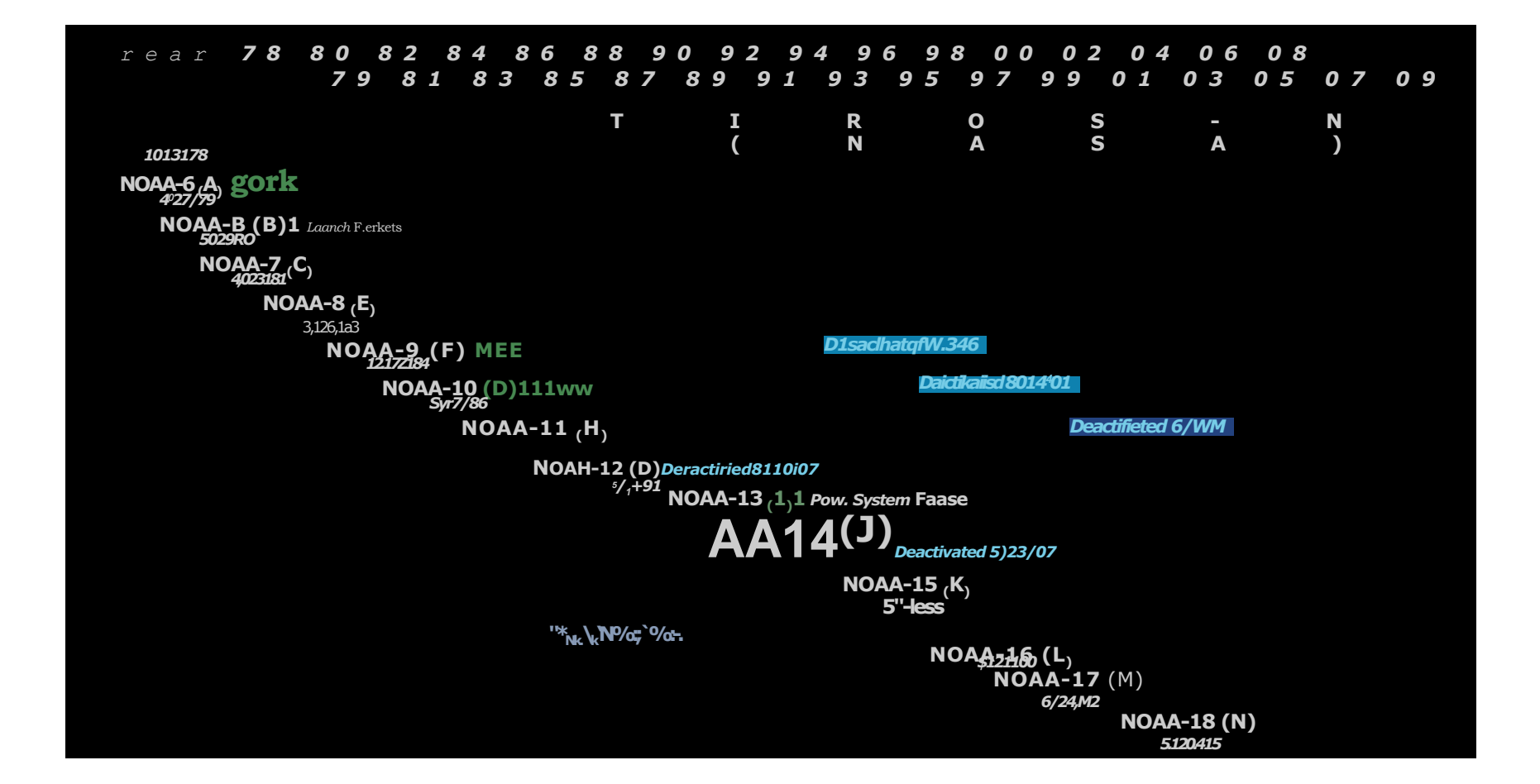

## Remarkable Number of Satellites Present **June 2022 Fort Collins, CO**

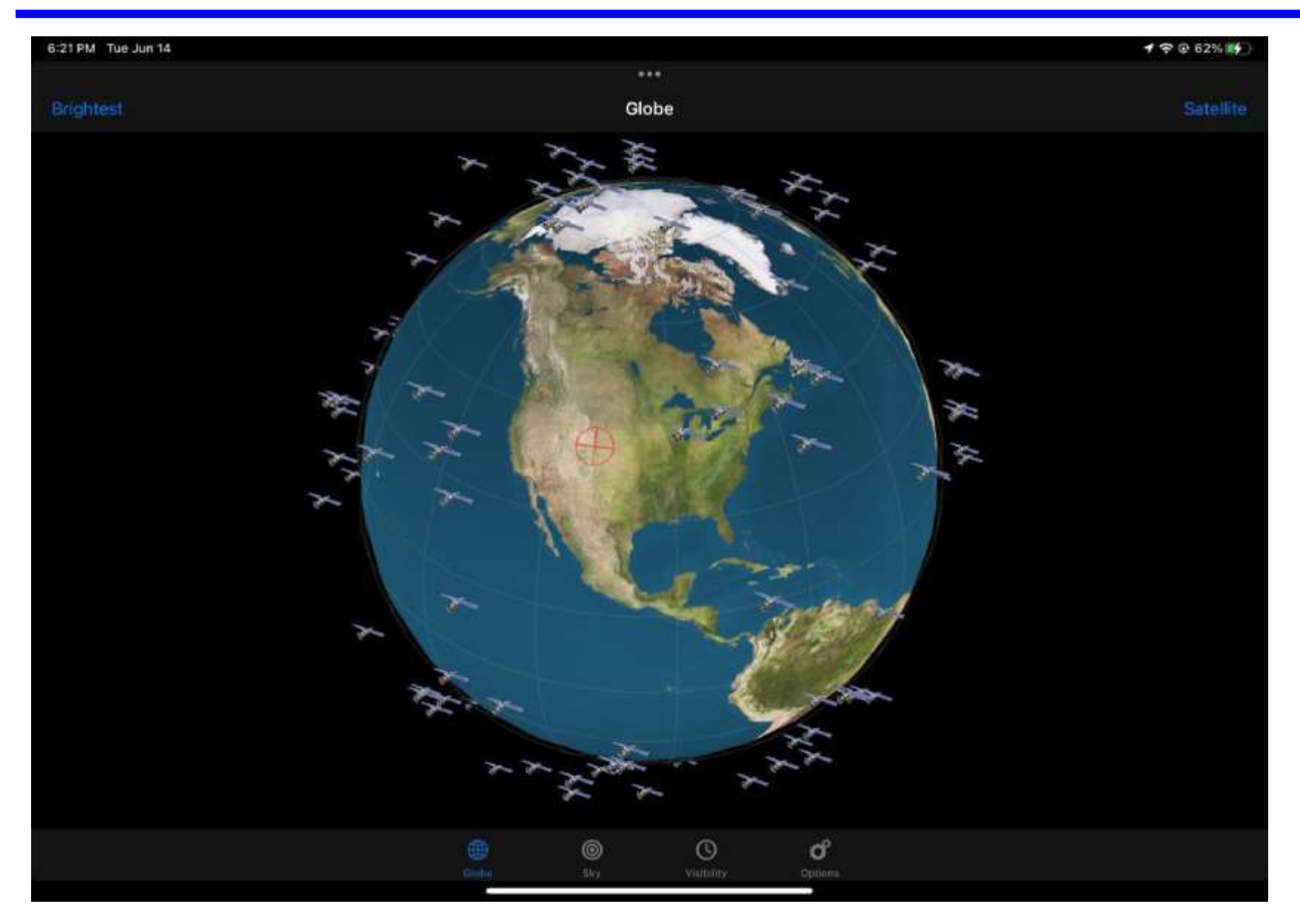

## Receiving Satellite Signals is Possible June 2022 Fort Collins, CO

## NOAA Satellite Signals With a PVC QFH Antenna and Laptop

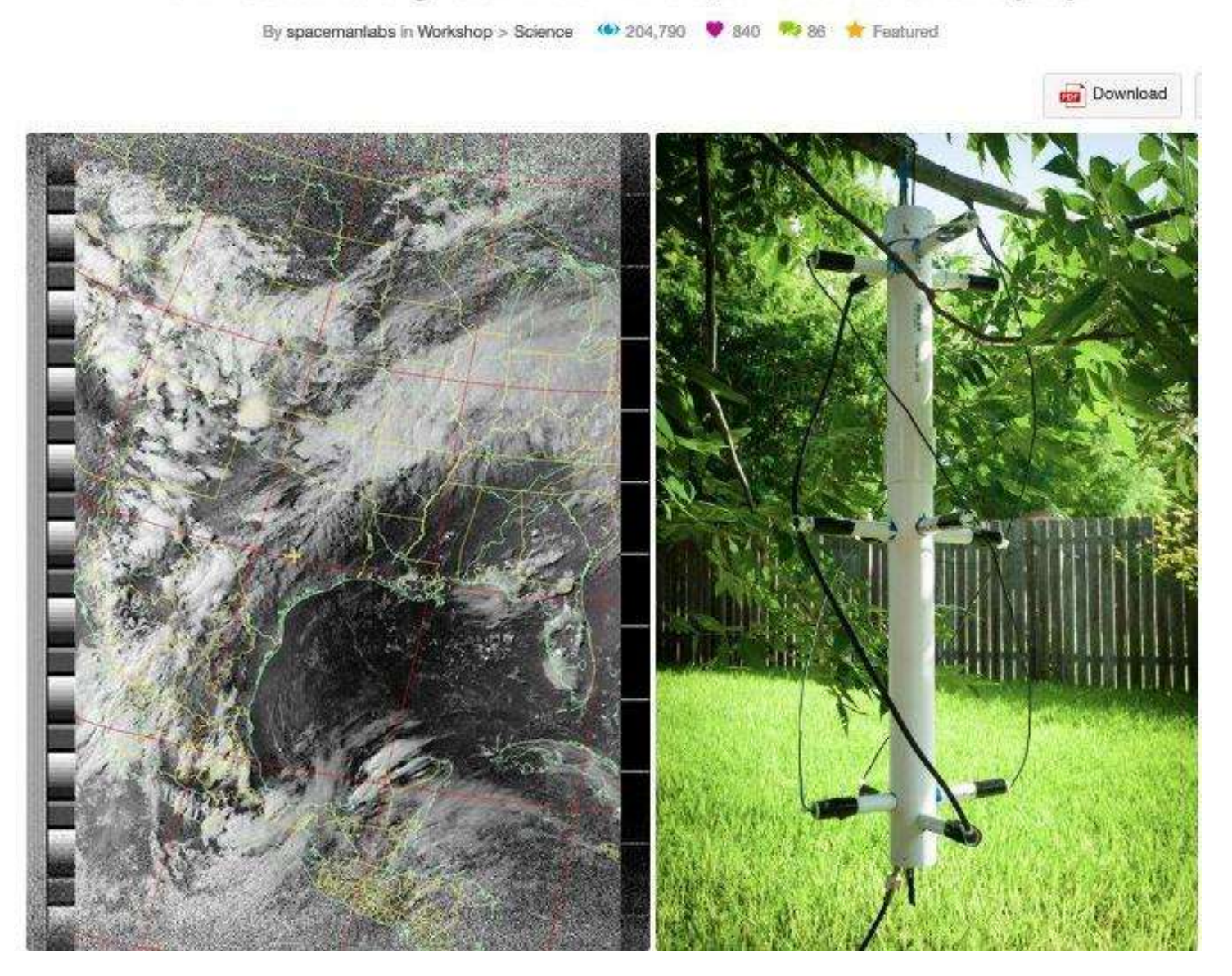

## 1st Prototype - Antenna **June 2022 Fort Collins, CO**

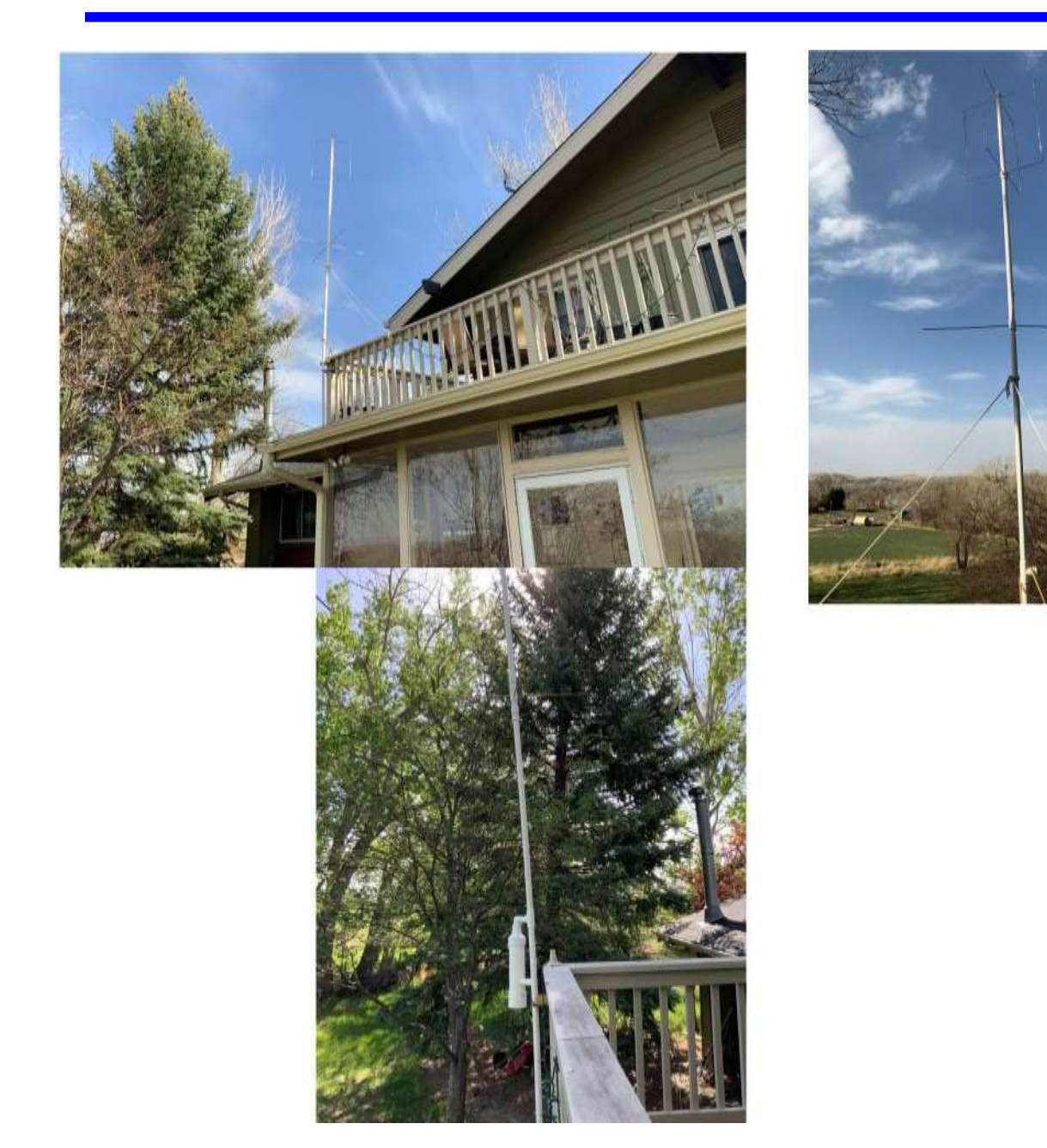

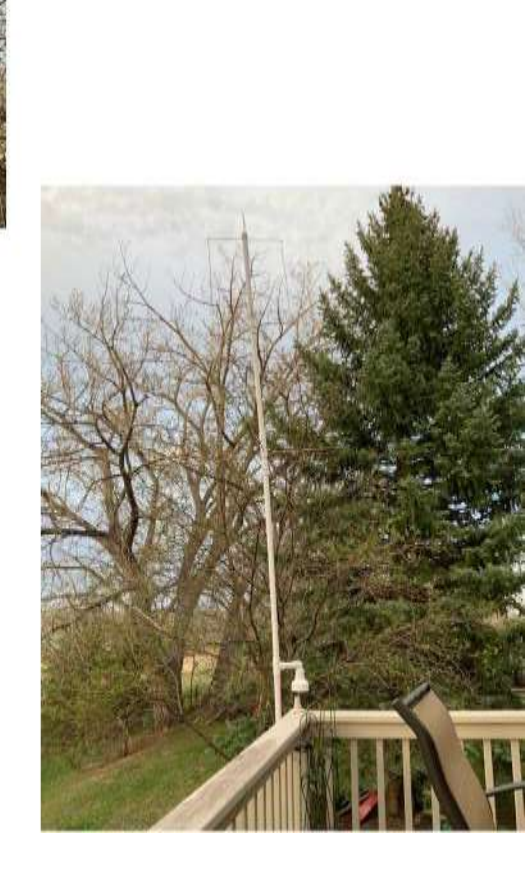

## Version 1 - SDR June 2022 Fort Collins, CO

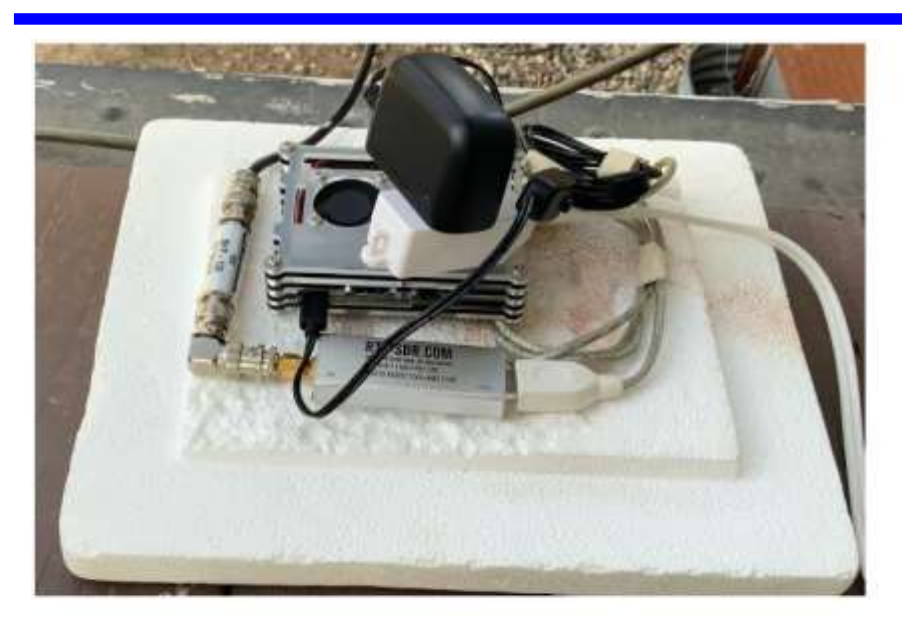

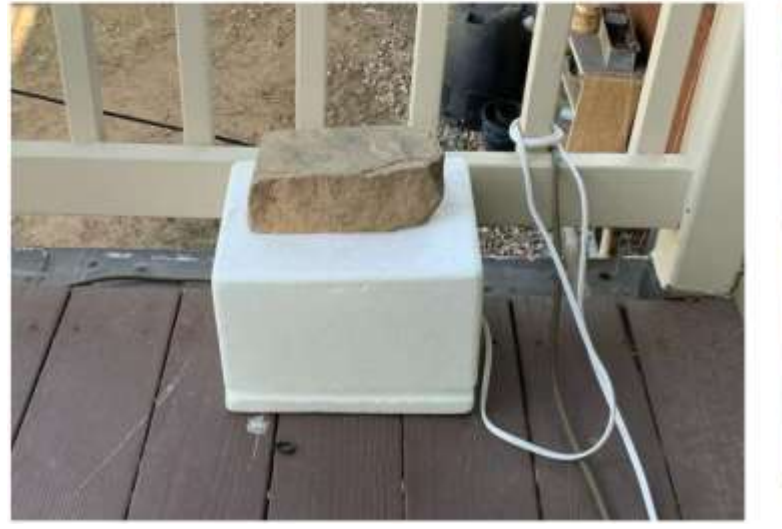

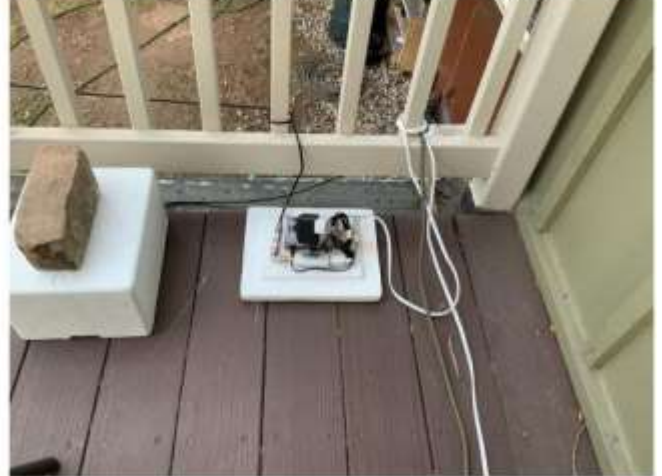

## **NoCO Amateur Radio Club** June 2022 Fort Collins, CO

## **First Light - Fox-1** <del>Cliff</del>

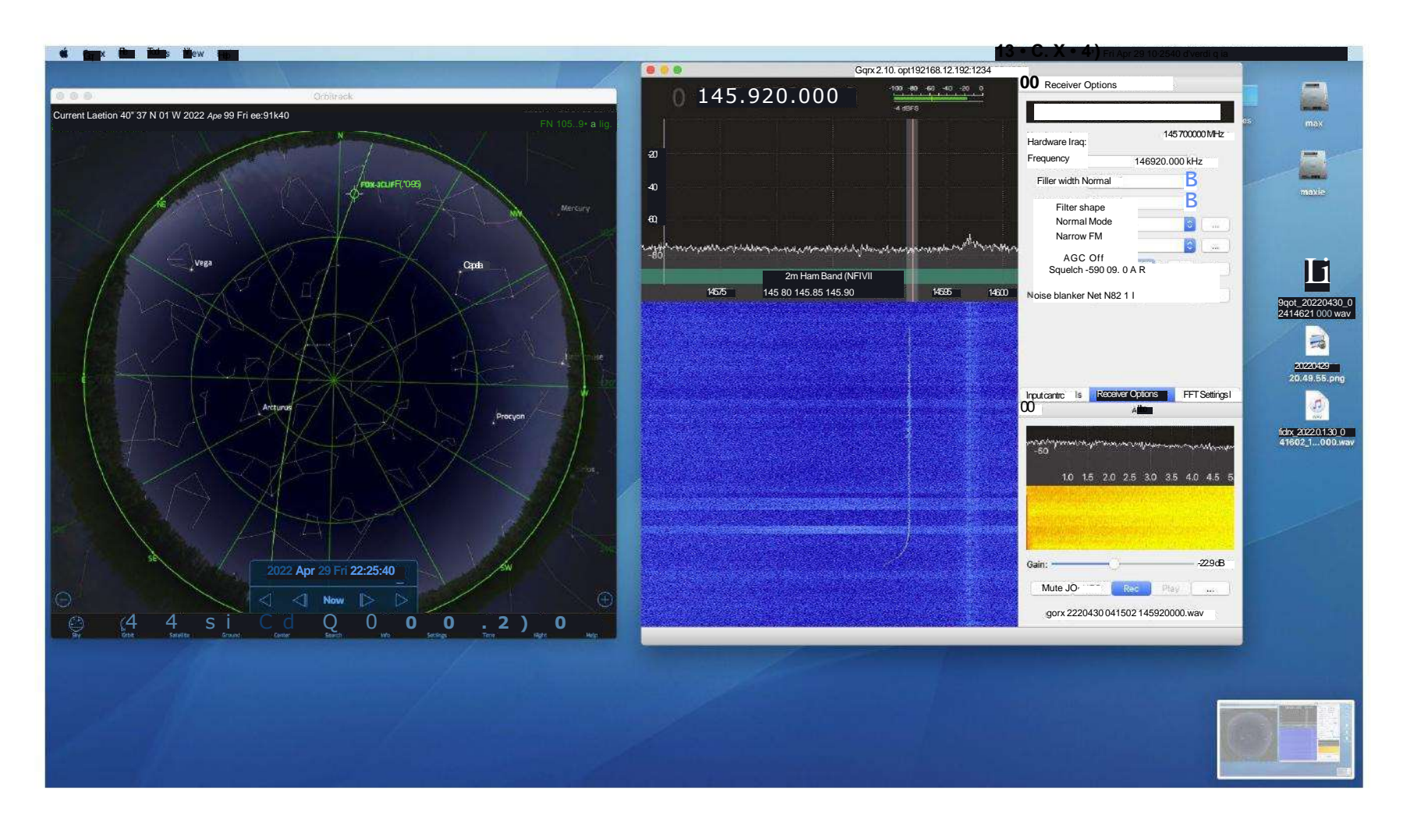

## **Version 2 June 2022 Fort Collins, CO**

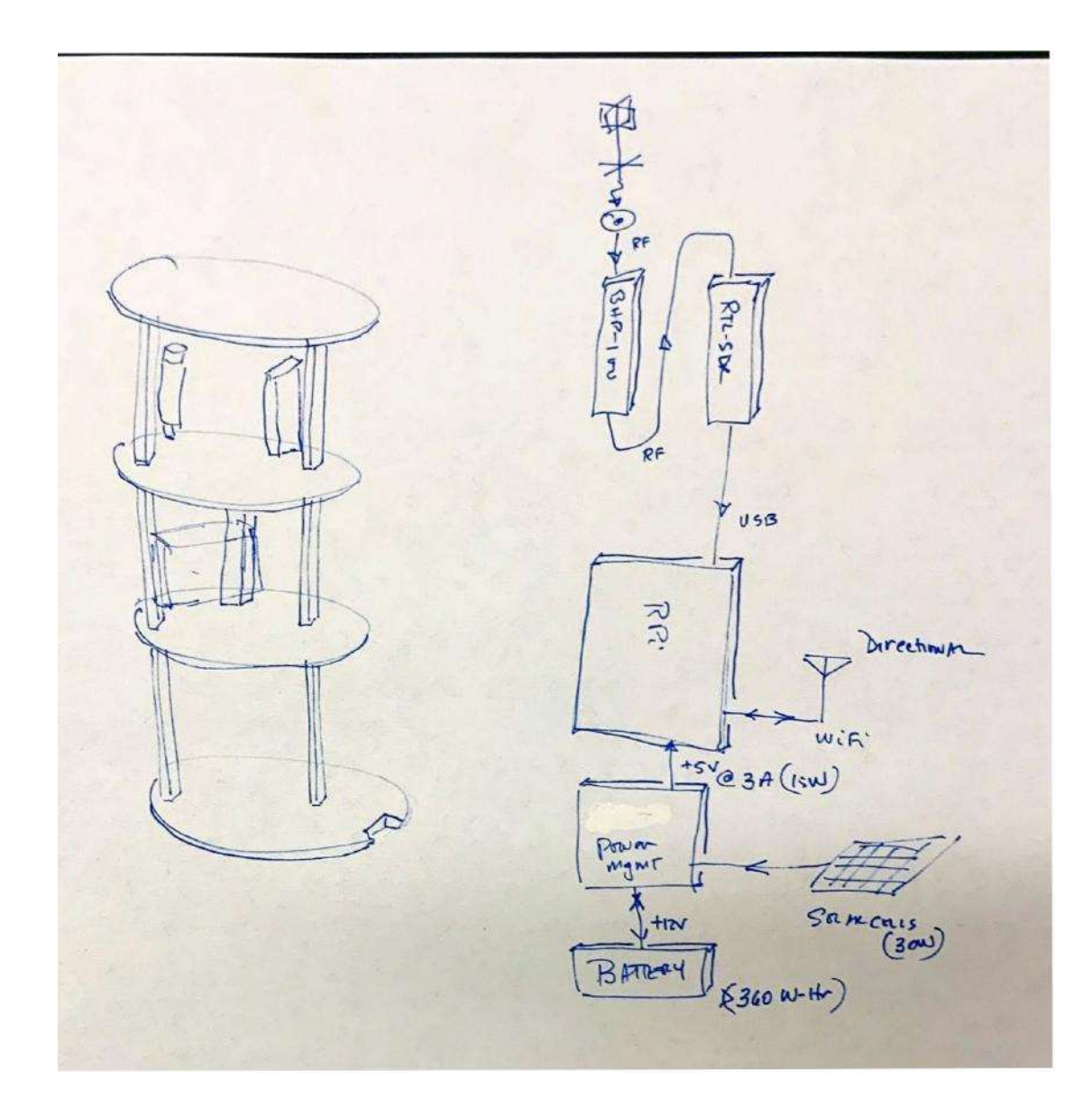

## **2nd Prototype – Installed** June 2022 Fort Collins, CO

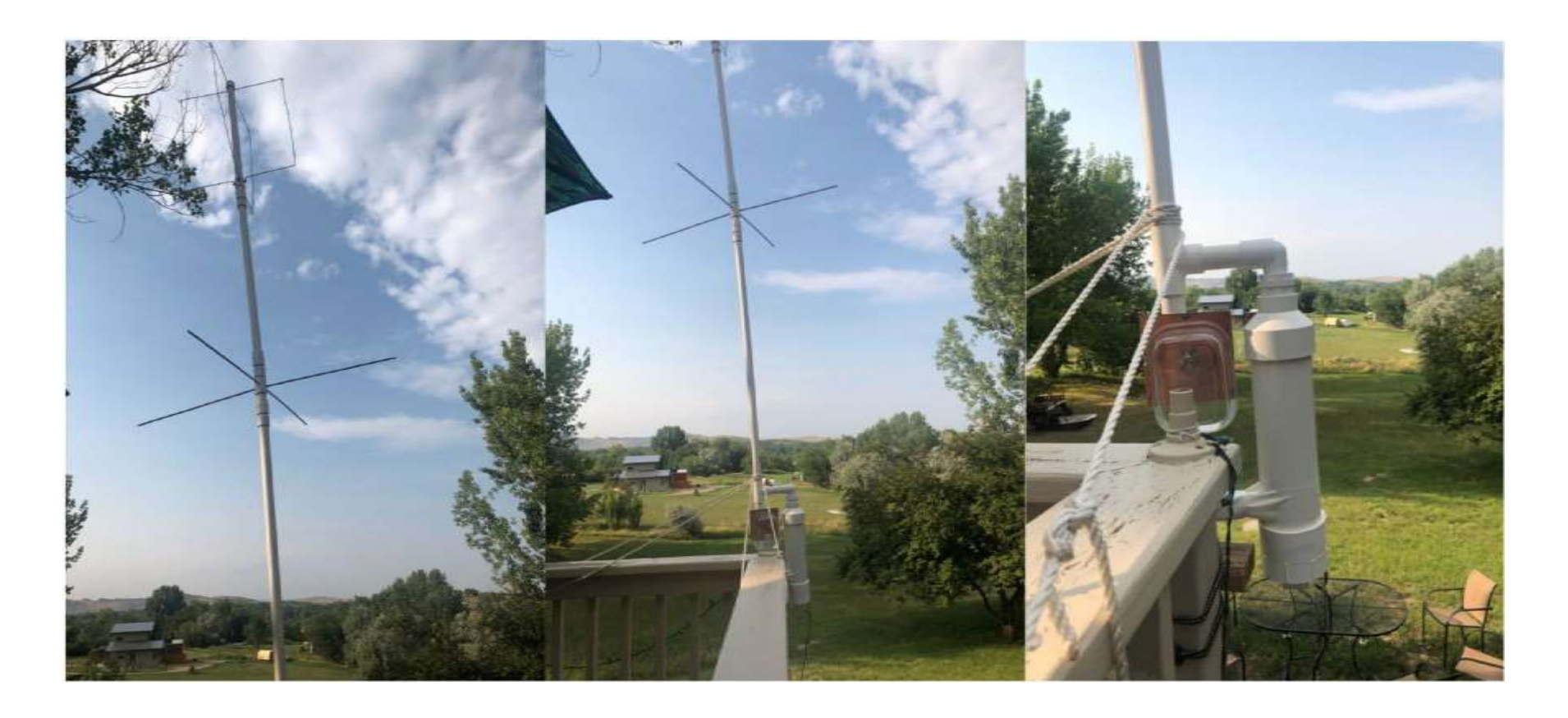

## Need to Connect to QTH WiFi **June 2022 Fort Collins, CO**

#### Cantenna Waveguide http://www.wikarekare.org/Antenna/WaveguideCan.html

### **Building the Cylinder (Can) Waveguide**

We chose to build the antenna for 2.442GHz, or channel 7, as this is close to the center of the 13 channels<br>available to us (US designs use channel 6 (2.437Ghz), as they have 11 channels). I have included a key<br>lengths cal Rectangular Waveguide).

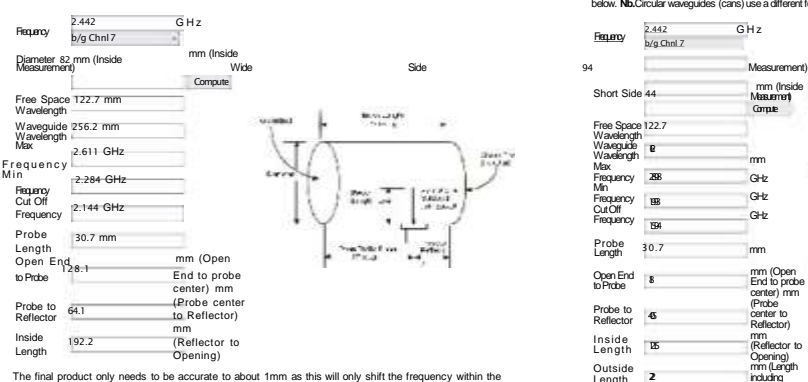

range of the 802.11 spectrum. A smaller cavity length will shift the frequency response to that slot to a higher channel. A longer slot cavity length will shift it down.

#### **Methods and madness**

I measured to .1mm using vernier callipers, on the assumption that errors in cutting might bring that closer to the 1mm error mark. There are only one to make, and you can't go too wrong, i.e. the probe (N-Socket) position.

#### **Misc Notes**

- The probe is a 2mm diameter copper wire soldered into an N-Socket and cut to 31 mm (1/4 free space wavelength, including the protruding bit of the N-Socket).
- The N-Socket is held down with nylon screws. If you use metal screws, use stainless steal ones<br>and keep them short so they don't protrude into the cavity.<br>Water in the antenna, or spider and insects will be a problem. One
- the reflector with silicone and cover the open end with a piece of plastic (microwave friendly and thin).

#### 1 of 2 Sat, 07 May 2022, 3:28 PM

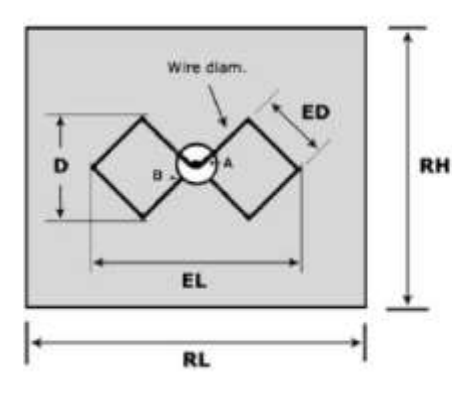

## 12.30 cm E 옮 8.45 cm

#### Rectangular Waveguide http://www.wikarekare.org/Antenna/Waveguide.html

### **Building the Rectangular Waveguide**

Weused 100mm x 50mm reclamgular hollow box sedion aluminium with 3mm thick walls (off outs from the 8+8<br>antenna). This gives us an internal size of 94mm x 44mm. We chose to build the antenna for 2.442GHz, or<br>as they have 1 below. **Nb.**Circular waveguides (cans) use a different formulae (see <u>Can Waveguides</u>).

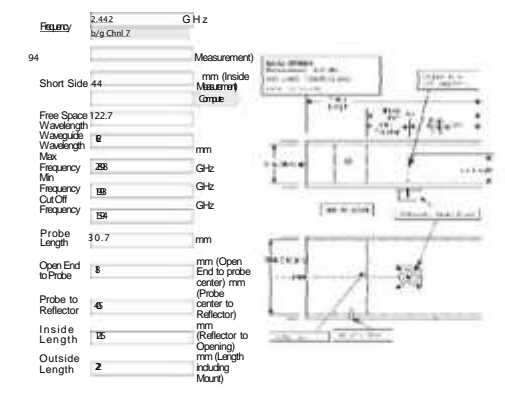

The final product only needs to be accurate to about 1mm as this will only shift the frequency within the<br>range of the 802.11 spectrum. A smaller cavity length will shift the frequency response to that slot to a<br>higher cha

#### **Methods and madness**

I measured to .1mm using vernier callipers, on the assumption that errors in cutting might bring that closer to the 1mm error mark. There are only two to make, and you can't go too wrong, the probe (N-Socket) position and the placement of the reflector (end plate).

### **Misc Notes**

1 of 3 Sat, 07 May 2022, 3:25 PM

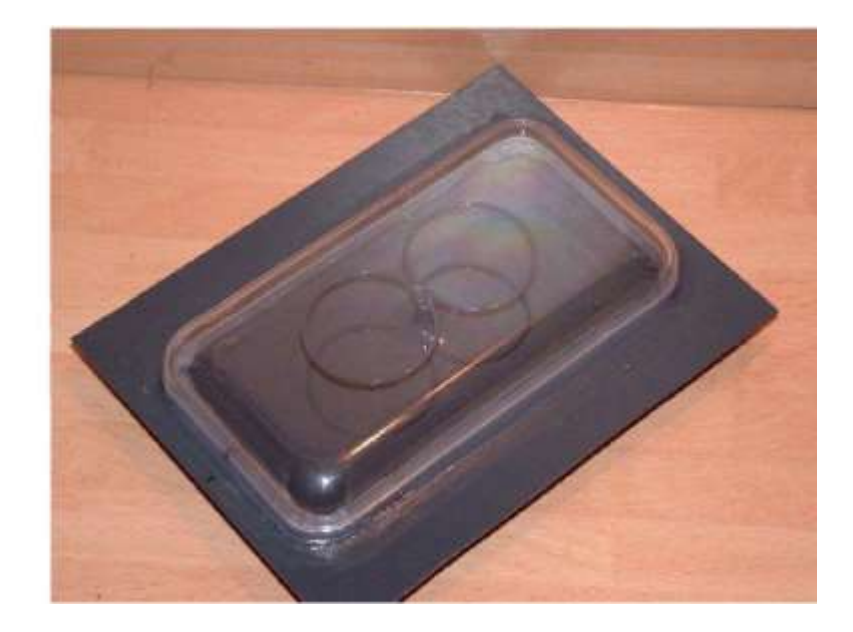

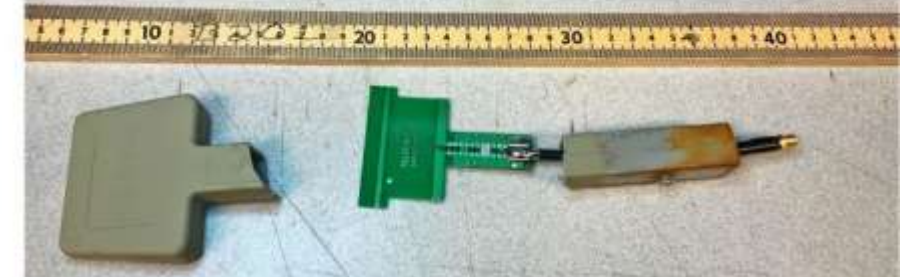

## **Bi-Quad Antenna for 2.4 GHz June 2022 Fort Collins, CO**

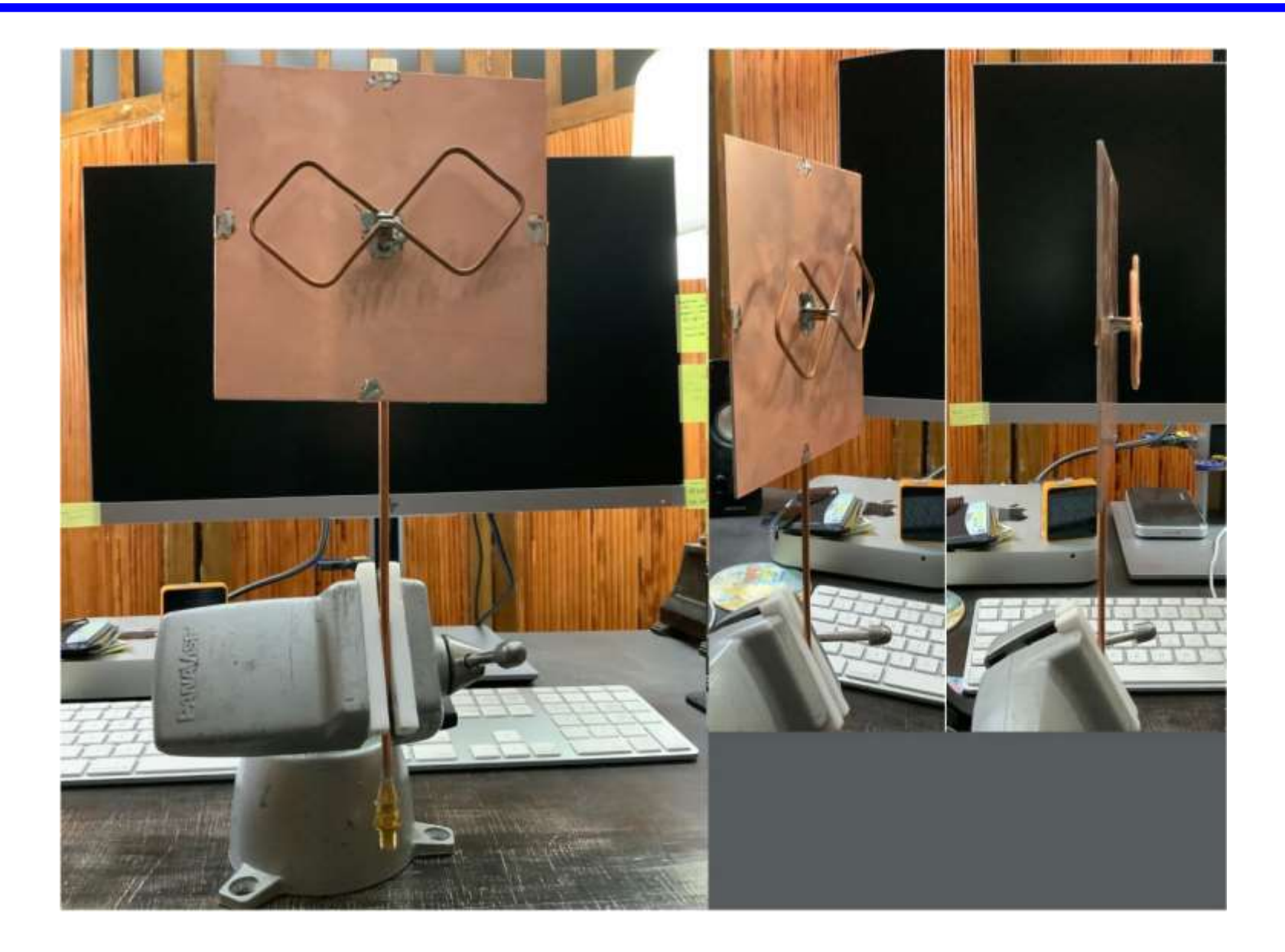

## **Power Management Subsystem**

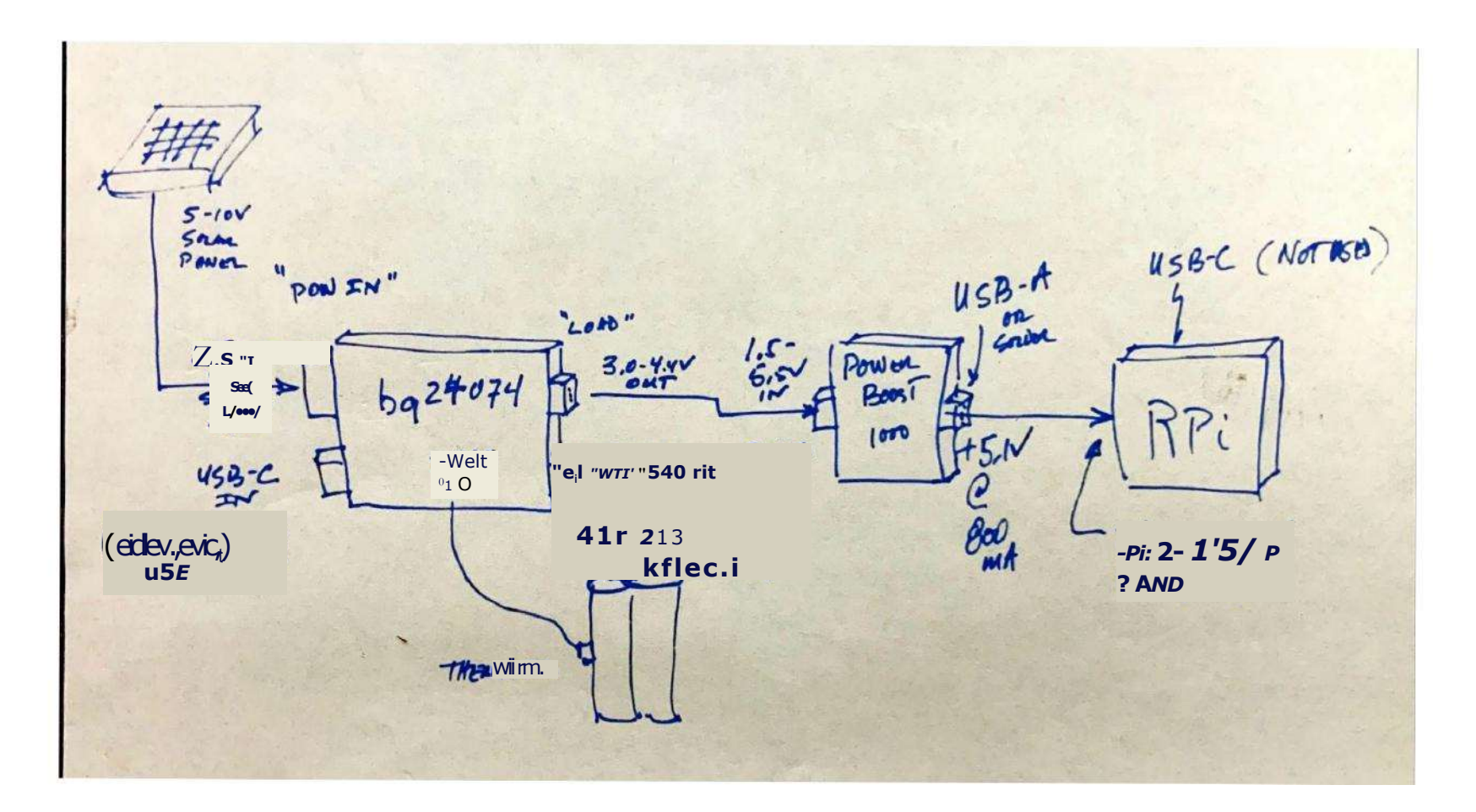

## **Power Management** <del>Components</del>

## **NoCO Amateur Radio Club** June 2022 Fort Collins, CO

### Adafruit Universal USB I DC / Solar Lithium Ion/Polymer charger - bq24074

Created by Bryan Siepert

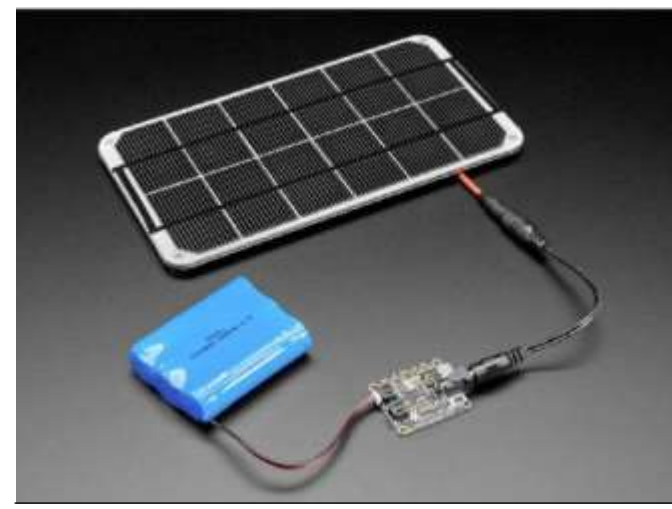

https://learn.adafruit.com/wdafruit-bc 24074-u niversa I-usb-dc-solar-charger-breakout Last updated on 2021-11-1S 08:09:16 PM EST

### O INSTRUMENTS 715131030, TP561031, 71581032

Power Save Mode for Improved Efficiency at Low<br>Output vower

Low Battery Comparator<br>Low Battery Comparator<br>Low EM-Converter (Integrated Antiringing Switch) Load Disconnect During Shutdown

Dead Bisconnoct Banny Britisherm<br>Over-Tomporature Protection<br>Available in a Small 4 mm x4 mm OFN-10 or in a

reprintential<br>All Single Cell Li or Dual Cell Battery<br>Operated Products as MP-3 Player, PDAs, a.<br>Offier Portable Equipment

TSSOP-16 Package

Applications

SLUS.G-SEPTEMBER2002SED Waal 2015 TPS6103x96% Efficient Synchronous Boost Converter With 4A Switch Features<br>sex Efficient Synchronous Boast convener With<br>1000-mA Output Current<br>From 1.84 Input 3 Description<br>methods a provide a power supply The TPS6103x devices provide a power supply<br>solidon for products powered by either a one-coll<br>class control on the contenence allocations. NCd<br>couput bary, conve, generates e From Towns The Charles Commercial Commercial Commercial Commercial Commercial Commercial Commercial Commercial Commercial Commercial Commercial Commercial Commercial Commercial Commercial Commercial Commercial Commercial C provides high efficient

S'IMT1 itn/ife:Ino'asthal::or4+:Orm'A', "" Tho converter can be disabled to minimize battery

="are"ctrT.":"gir:lictglo"rgy"Zh'en"trie" <a> us conduction mode. entors . discontinuous conduction mode.<br>PART HUMMEB<sub>VI</sub>b&1<del>A/U/1EaW/s</del>ykswerwsu TP561030<br>
TP961031 TSSOP (16/<br>
TP981032<br>
TP981031<br>
TP981031<br>
TP981032

4 Simplified Schematic

provides high efficient<br>
order space complex currents we risoio, AP and S<br>
to 1.8 V. The implemented boost conventer is based<br>
to 1.8 V. The implemented boost conventer is based<br>
on fixed frequency, pulse-wealth- modulati

drain. D.ng shutdown, the load is completely<br>disconnect. from the battery. A low-EMI mode is

a myr unitary, were raw busined field, forcing the conventor<br>to operate at a fixed .tching frequency. It can also<br>operate synchronized to an external clock signal<br>that is applied

2 Applications TWS Charging case and headphones -Gaming accessory<br>-Video doorbells, IP ne,vork cameras<br>-Asset tracking and float management<br>-Portable medical devices

T. B024070 solos of devices aro integrated Li-on<br>linear chargers and system power path management<br>devices Mrgeted at space-limited po.blo applications.<br>The devi.s operate from eilMer a USB port or an AC adapter and support charge currents up to 1.5 A The input vo.ge range with input overvoltage<br>protection supports unregulated adapters. The USB<br>input current limit accuracy and start up sequence aloes the 1302407x . meet USB-

### **Adafruit Powerboost 1000 Basic** Created by lady ads

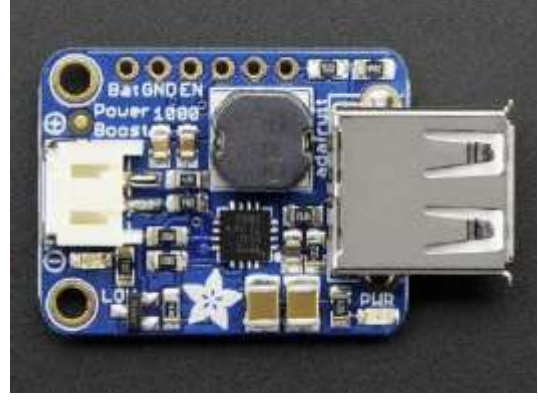

http.7/learn.adafruitcornfadafruit-powerboost-1000-basi

Last updated on 2021-11.15 06:16:13 PM EST

### $*$  I ME

1 Features

BQ2407x Standalone 1.40111.54 Linear Battery Chargers with Power Path IF inrush current specification& Additionally, the input drmmic Power management (Var-DPM) prove the argor from crashing incorrectly configured USS

-Fully compliant USB charger<br>maximiling table 1000mA and 0mA maximum<br>input current<br>- 100-mA Maximum current limit<br>ensures compliance. USB-1F standard<br>----\* heread dynamic power mana The SQ2407x .sourer dynamic power path<br>management (OPPM) that pow. the system whie<br>simult8neously and independently charging dm battery The "PPM circuit reduces the charge current - Input-based dynamic power management<br>(Vie-OPM) for pmtection against poor USS when the input current limit causes the system output<br>to .11 to the OPPM threshold, thus, supplying the sources<br>Functional Safety-Capable (B024074) so ... in the anti-mean while monitourg the charge<br>current separately. This feature reduces tho number<br>of charge and discharge cycles on the battery, allows

- Docume tion available to aid functional

- Docume.tion available to aid functional<br>safety system design<br> $\cdot$ 28-V Input rating with overvoltage protection<br>-the grated via miximal consumption<br>management<br>smultaneously and the perpendently Rowans the system and  $\cdot$ for proper charge termination a. enables tho system<br>to run with a defective or absent battery pack.

=HO<br>802-07) V<sup>0.14</sup>1. • 80.075 130.0711 Due<br>battery<br>Supports up to 1.5-A charge current wi.<br>currant monitming ougmt(ISET)<br>Programm.fe input current limit up to 1.5 A for<br>our set of contract limit in the 1.5 A for Frogramm: reinput current limit up to 1.5 A for<br>wall adaptors<br>SyStern Output tracks laa.ry voltage (B024072)

-Sydem Output includes any ryuting (6024072)<br>- Frogrammable termination current (6024074)<br>- Frogrammable termination current (6024074)<br>- Frogrammable pro-charge and fast-charge<br>states through the product of the state of t

1EC 62308-1 Certification (BCI24072)

3 Description

**Typical Application Circo** 

## **So Many Resources**

### Availahle **at hat Le Me G. 1. 1. 64 I V I V** http://wb5rmg.somen

**Jerry, KSOE: Home Brew Amateur Antennas** 

### **Eggbeater II Omni LEO Antennas**

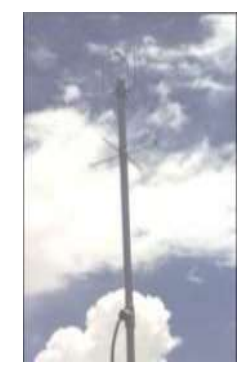

Presented here is a high•performance, circularly polarized omni-directional antenna that is easy to build, easy to tune, ins\* arid will work all the mode J Low Earth Orbit (LEO} satellites. I have built several of the traditional 'eggbeaters' from plans around on the Internet, but was never satisfied with the overall performance. This design is the MACOMB of my invesligatio methods of irrurrovino the performance of the 'orioinal" soobeater without obviation the simple construction

National Oceanic and Atmospheric Administration

### **User's Guide for Building and Operating Environmental Satellite Receiving Stations**

### Updated February 2009

U.S. DEPARTMENT OF COMMERCE

National Oceanic and Atmospheric Administration

National Environmental Satellite, Data, and Information Service

#### Inclination 97.600400" unto TASMAN, DATA

Uplink 436.250 MHz Downlink 105960 MHz Beacon 105960 MHz Mode Pr CIISS 7.01-12/ OM, 01.1V Status active

### Remo sma sene DATA

untink 4.35 36011267.300 MHz Dougliek 145920 Mile Beacon 145,920 MHz Mode Fla STC55 62.0Hz: 200bpsDLIV Status active

#### Indination S2370500 RADIO Frenuenty DATA

Status active

**DATA** 

 $M \circ \circ$ 

35130405150 vilz

15.336 MHz

110bps BP51,

4.970-145.9501.1Hz

FOX-10 (40-92) is a Satellite appearing in the r ox-10 (40°92) is a caucinic appearing in the Earth every 94<br>interest at ditudes from 481 to 487 km. It was<br>interest at ditudes from 481 to 487 km. It was<br>launched in 2018, and NORAD assigned It tracking<br>number 43137. It upunv 435.350/1267.250 MHz Downlink '46,880 M. Beacon 145,800 MW Mode FM Mr5567.0.1  $200 \text{pc} \times 10^{10}$ 

#### 39444 - FUNCUBE-1 (AO-73)

FOX-113 (RADFXSAT AO-91)

FOX-SCUFF (AO-95)

FOX-1D (AO-92)

FOX-1B (RADFXSAT 40-91) is a Satellite appearing<br>the constellation Sextans. It orbits the Earth every!<br>minutes at altitudes from 626 to 602 km. It was<br>minutes at altitudes from 626 to 602 km. It was

launcoed in 2017, and NORAD assigned it tracking<br>number 42017. It is a amateur radio satellite.

FOX-ICEFF (110-95) is a Sat.ite appearing in the<br>constellation Vela. It orbits the Farto eye, 96 minute at<br>altitudes from 579 to 590 km. It was launched in 2018

and NORAD assigned it tracking nun- bur 43770 It Is a<br>and NORAD assigned it tracking nun- bur 43770 It Is a<br>amateur radio satellite.

EUNorbe 1 is a 1U CubeSet built by a teem of volunteer radio amateurs and other specialists

Funlcube 3, is designed to carry a single oiv linear transponder with a beacon carrying telemetry and data

## **NoCO Amateur Radio Club** June 2022 Fort Collins, CO

#### Getting Started on the Amateur Radio Satellites (Part III) by Keith Baker, KB1SFNASKSF, kb1s1@amsat

(The bulk of this article was previously published as "Working Your First Amateur Radio Satellite (Part tor in the May 2010 issue of Mwtirorika iNes. Eliasatourn, NC 2002)

trust by now a number of you are up and More Satellite Antann• circular polarization is only about 3 dB. running on our FM birds and are having fun Considerations collecting new grid squares or working DX Corrary to whatyoundgMhave heard(from simple, omnidirectional antennas that are widi. this (for you) new found pan of our well meaning veteran satellite cos) ran only also specifically designed to achieve this

wonderful hobby. However, my hunch is crossialarized set of multi-element Yagi high angle, circular signal polarization<br>that your arm is probably getting tired while antennas moanted on a non-metallic cross pattern withom working these satellites using just a small, banal will do, lknow from my own personal ... or making your home look like a NASA portable, handheld radio atria handheld Yagi experiences that arch talk is largely bunkunt rac portable, instruction adito attraction of the results of the pure in the policy of some son\_<br>That is, just as with intst cher pursuits in complete property and the property of some pursuits in the end of<br>In anticipation of

In anticipation of springtime's warmer Amateur Radio, while the uhimate artenue One relatively inexpensive omnutrectons weather (in the Northern Hemisphere at bases station antenna array may span one or bases and satelline

amateur bands, you probably also have an array to give the antenna more elevated<br>external VHF or UHF antenna of some sort gain\_ At the horizon, the eggbeater exhibits oannected en it. Unfortunately, the gain of a horizontally polarized linear pattern, which mast of thexe terrestrial antennas occurs at the noint in a satellite's orbit where it is farthest away from you tat the horizon) and its downlink signal is at its weakest. What's<br>more, as the satellite rises above your horizon it will gradually move outside the beam width of most terrestrially optimized antennas to-the naint that, when it is at its closest approach to you (directly overhead) you may not hear the satellite ... and it may no hear you \_\_\_\_\_ at WV

Remember.ton.  $+<sub>hat</sub>$ Amatour Radiosarellites are hark tumbling and antonnas results in a hune lass of nain. This means that if the antenna on the satellite is

are needed lice of omnidirectional antennas also greatly simplifies tlx satellite racking part of this activity as it will allow the satellite. you to using contentione on trying to hear, the construction these problems, satellite Egg.\* increases gm overall Hyman! gain of<br>signals while working the bird as it rapidly builders usually incorporate what are called the you to fully concentrate on trying to hear,

4 0 The MOAT Journal . November/December 2010 . ravirmamastoro

beginner's comen. Filonce againoffer same<br>tips en help you optimize your base station<br>antenna for the assumption your base station right-hand circular pararizatton and left-hand<br>antenna for the assumption antennas for the satellites.

Thankfully, there area couple of relatively

material) fed 90 degrees out of phase with

If you already have a VHF and iiHF bare each ether. Some designs even sport

station set lip far scanning or for use on the parasitic reflector elements underneath the

CIrCularity potentials winding circularly polarized UHF terrestrial work. However, al higher<br>Satellites. Building circularly polarized UHF terrestrial work. However, al higher accined. Belowing crediting pointed UHF terrestrial work. However, all higher<br>antennas into a sarel lite helps nunanize the elevations, the antenna exhibits an ever

> excellent Web anic le on how le home brew satellite-optimized eggbeater antennas

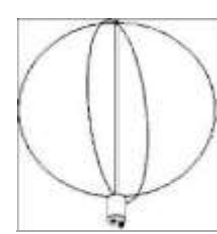

That's because their use tremendously the studied in the antenna on the satellite is<br>simplifies building your satellite station, as the Earth is vertically polarized and your antenna on<br>no rotors, cross booms, or rotor int

But unfortunarely, and as we ha discussed.

not all omnidirectional antennas are suitable enseminas mu a sare inter inspiranza ene eglavations, the antenna<br>for satellite work. So, in this edition of our ontheground Lathe satellite moves through worker of prichand ci

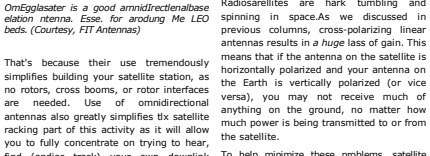

## **Observational Skills Development**

**Colorado State University<br>Fort Collins, CO** 

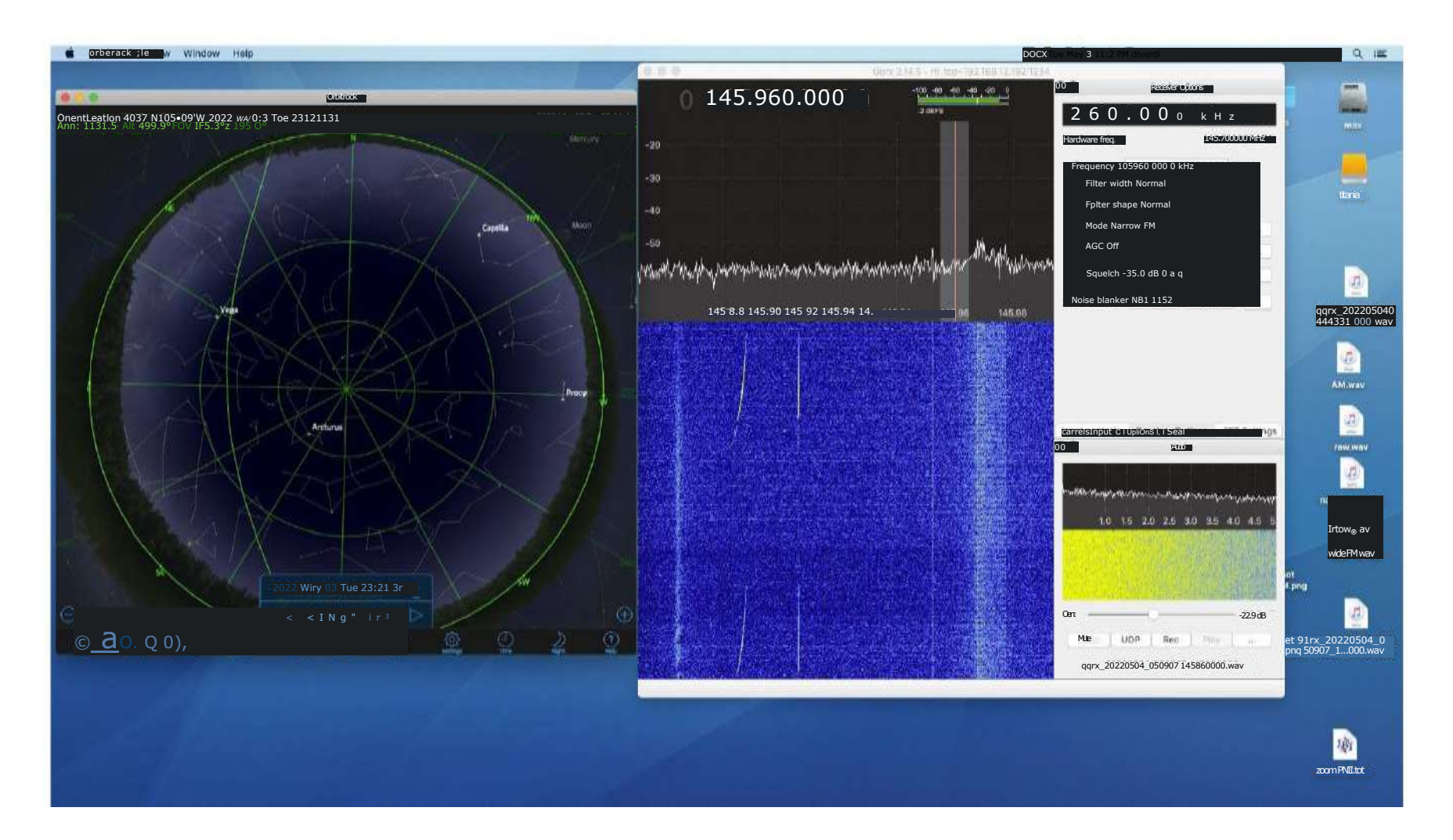

## **GNU-Radio – a Computational Resource**

## **Colorado State University Fort Collins, CO**

### a 0 8 hnbal 1.gnmadlo. Index.phrall O

### I Not logged m Talk Goolnbutlons Log in Request account **Rene**

Edit Newsmr, Search GNU Ream

### Tutorials M ways to improve.

Beginner Mortals **Introducing GNU Radio** 

P102213 leave tuto000-reland feedback (either Mr an individual tu looking

> **Intermediate/Advanced Modals**  Core GNU Rm. Mech 1.Stream Tags

> 3.Message Passing Modulation and Dem 4.Narrowband FI

> > S. Frequency W 5. OFDIA Basics X. Packet Comm

Miscellaneous

3. 10 and Compl O. understanding

Application

5. Bancllirnited Threshold and Detection Demo

### Wild Heine GNU Wettslto FAO Recent changes Random page H e l p

T o o l s Wha lin. here Related changes Special pages PrIrdeble version Permanent link Page informelion

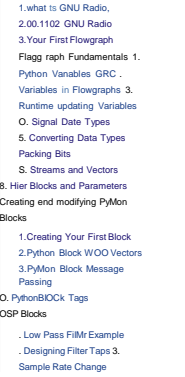

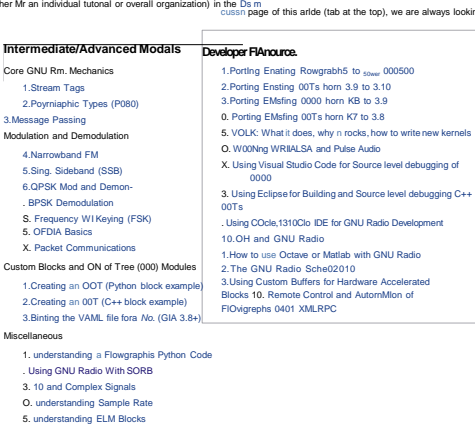

### **Download file:BPSK\_modulatorB.grc.**

### **Flow Graph.**

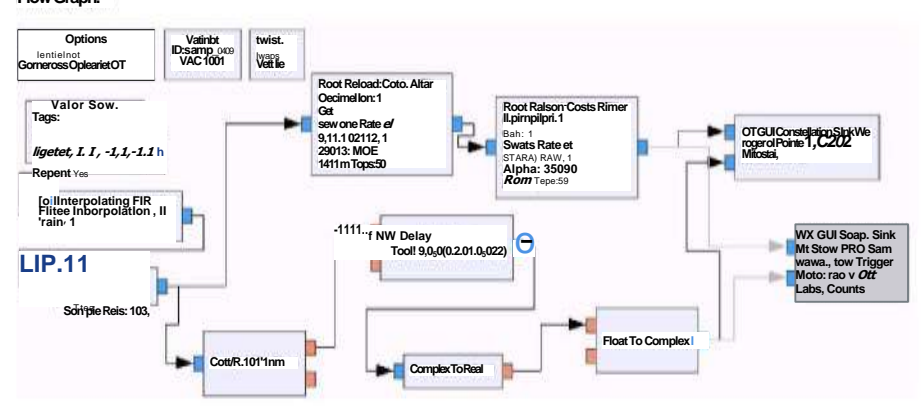

**Output:** 

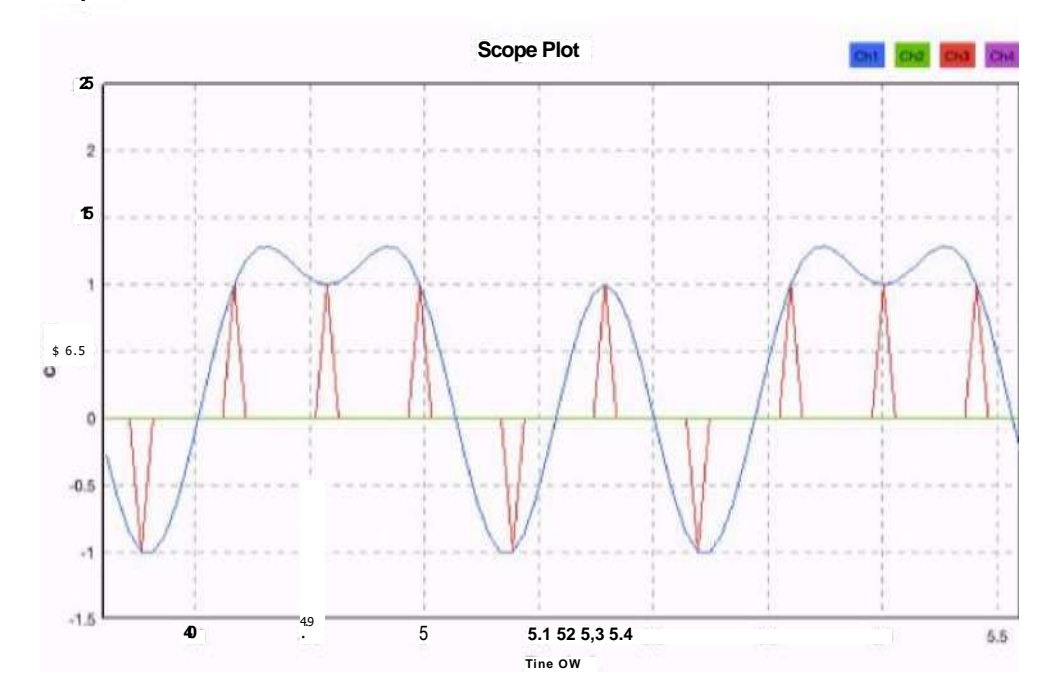

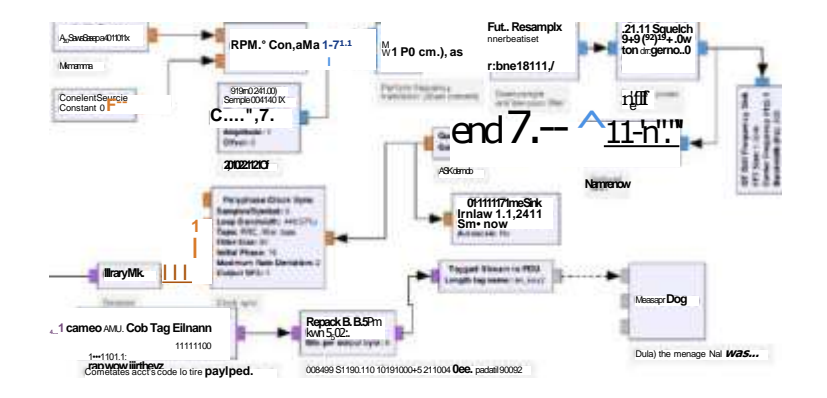

O u l d e s Installing SHUR. Contri.ng W ild Took

## There's a Lot of Stuff on the Air Fort Collins, CO

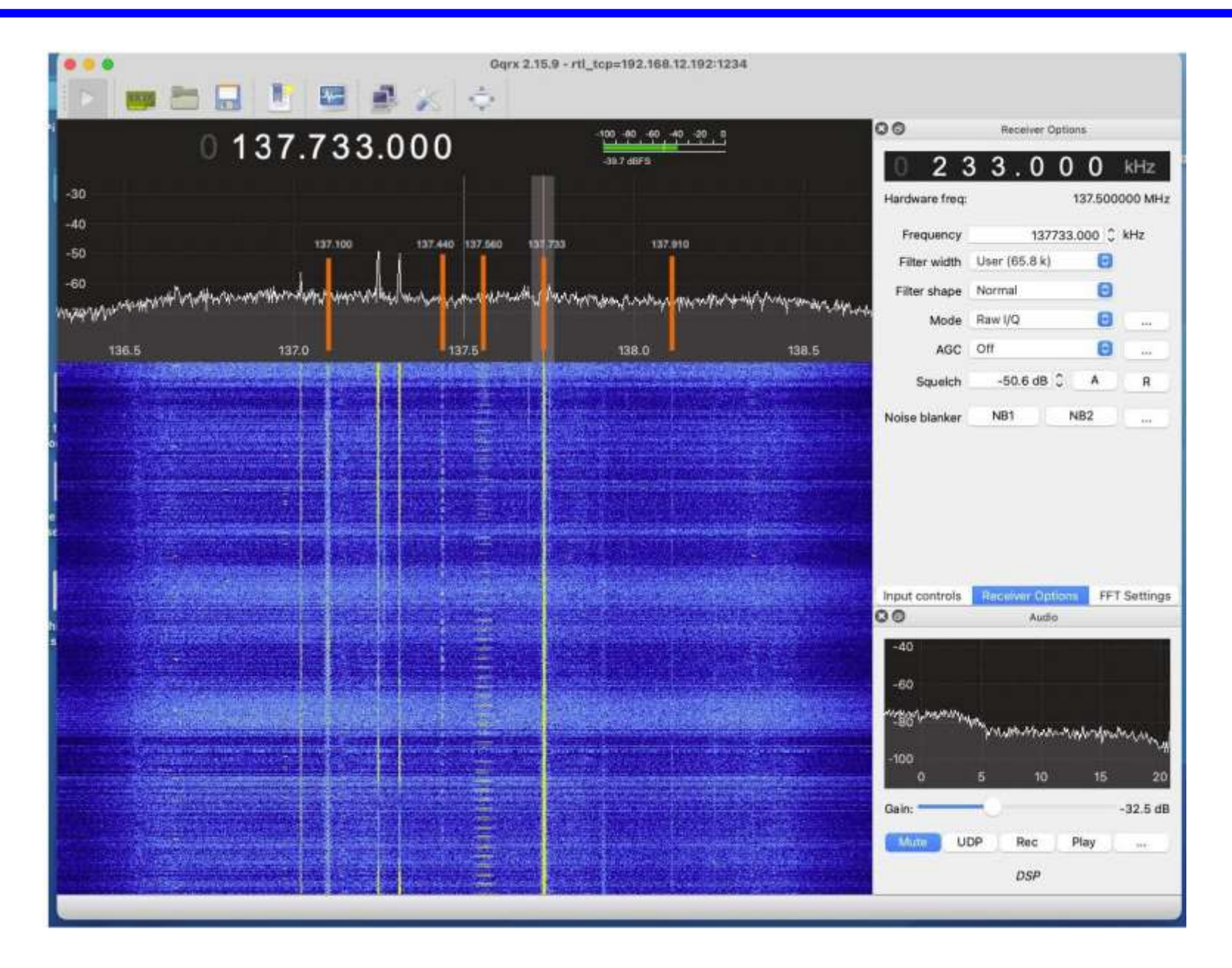

**Colorado State University** 

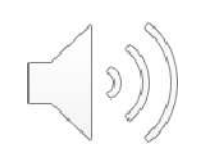

## 2022.04.20 09:43:02 UTC 145.920 MHz